## **How to Use Zoom for Video/Audio Meeting**

## **From Agenda Copy Meeting ID**

## **On computer/tablet/smartphone: ENABLE AUDIO/CAMERA**

**Go to**: zoom.us

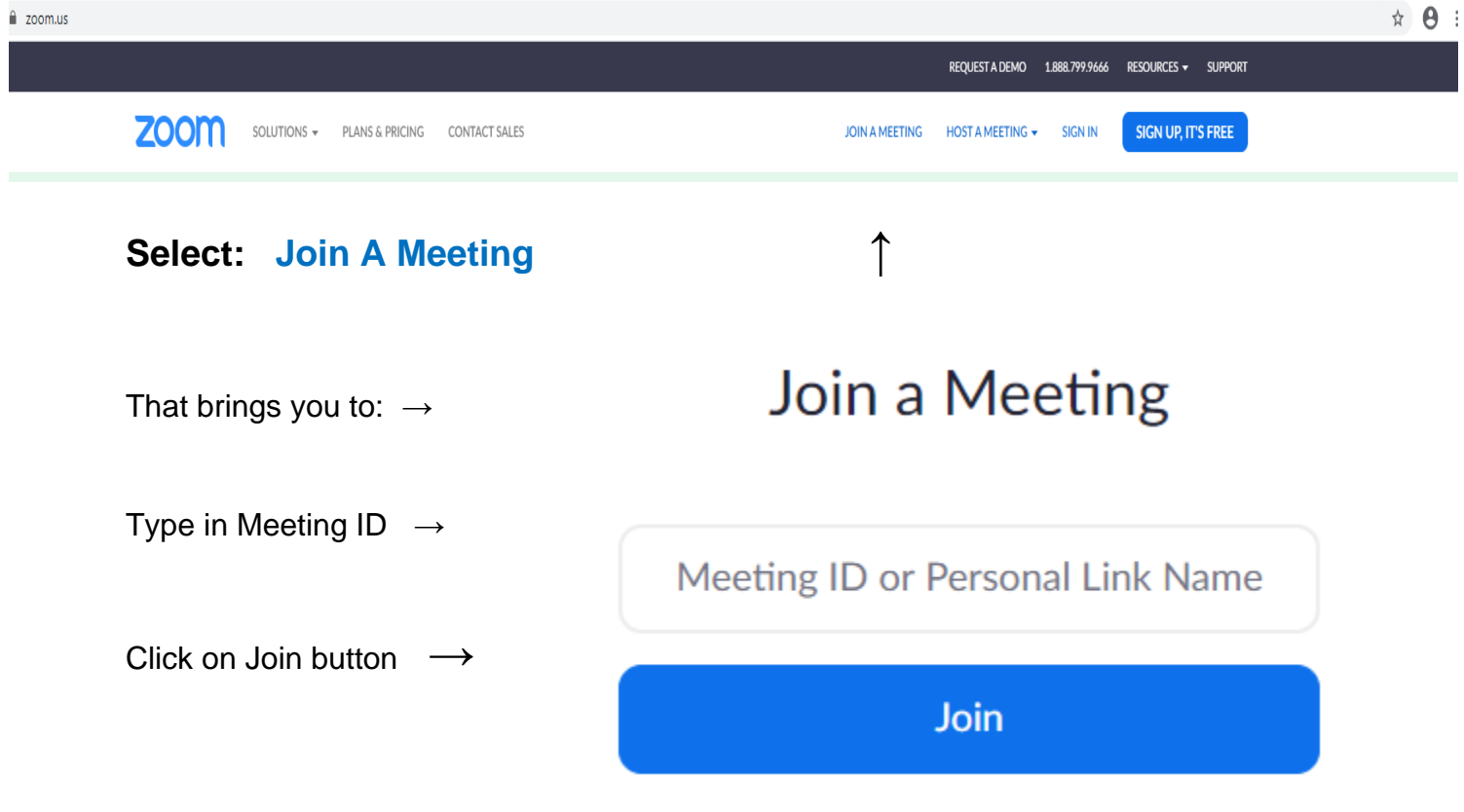

## **To Join the Meeting on Your Phone:**

**Dial**: 1-929-205-6099 US (New York) +1-312 626 6799 US (Chicago) +1-301 715 8592 US +1-346 248 7799 US (Houston) +1-669 900 6833 US (San Jose) +1-253 215 8782 US

You will be asked to enter the Meeting ID number followed by the # sign**.**